# Electronic workflow - course description

# General information

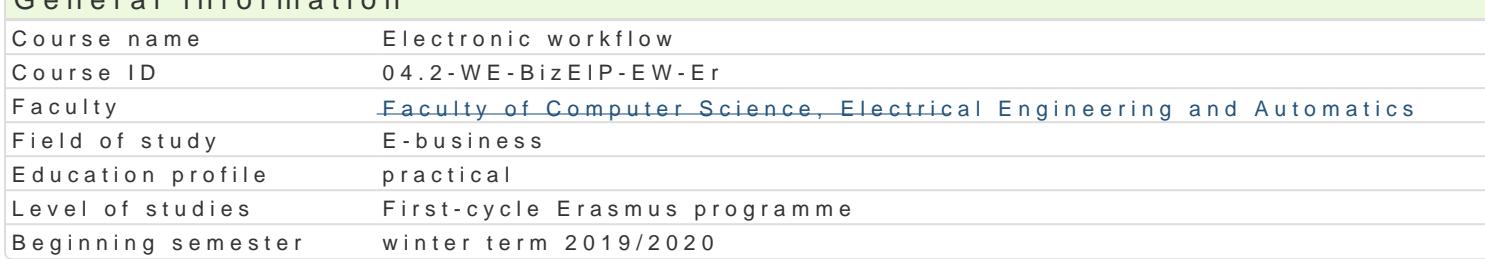

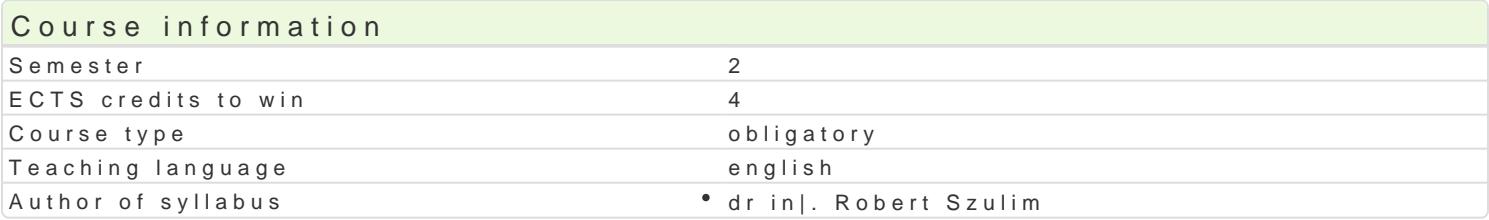

#### Classes forms

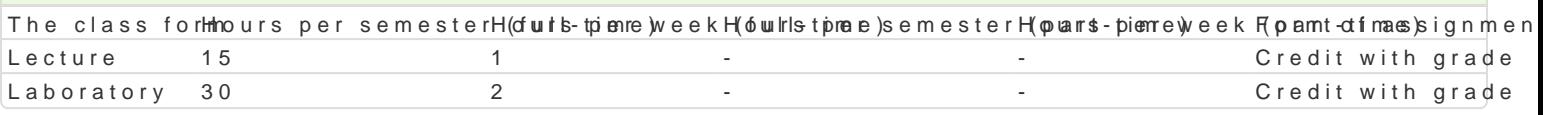

## Aim of the course

To familiarize students with the most important issues related to the functioning of electronic docum systems and indication of the benefits of their implementation and use in the company. To acquaint : document circulation systems. Discussion of examples of commercial solutions for document workflow electronic document processing systems in an enterprise.

## Prerequisites

Databases, Programming techniques, Computer networks.

# Scope

Electronic document circulation systems in enterprises. Characteristics, tasks and examples of appli

Corporate Document Management Systems.

Systems for collecting and processing digital content in enterprises (Enterprise Content Management

Systems for sensitive documents (Records Management).

Problems of integration of classic document processing methods with modern information systems. P and sharing of documents processed into electronic form.

Document scanning equipment. Techniques for recognizing the content of documents (OCR) and savin

Sending documents via email. Data security, encrypting the content of sent documents and electronic

File sharing in local and wide area networks. Security issues.

Construction of systems supporting the processing of electronic documents cooperating with databas

#### Teaching methods

Lecture - conventional lecture using a video projector. Laboratory - practical classes in the computer laboratory.

## Learning outcomes and methods of theirs verification

Outcome description **Outcome symmethods** of verification outcome symmetrication Can build simple applications for recording sales documents (or othes to we the is consect scale boratory

Is able to manage servers and services in the electronic documend test uwathos coyste transporatory

Knows the role and operation of electronic document circulation say stes m swimh as core siclade ture enterprise

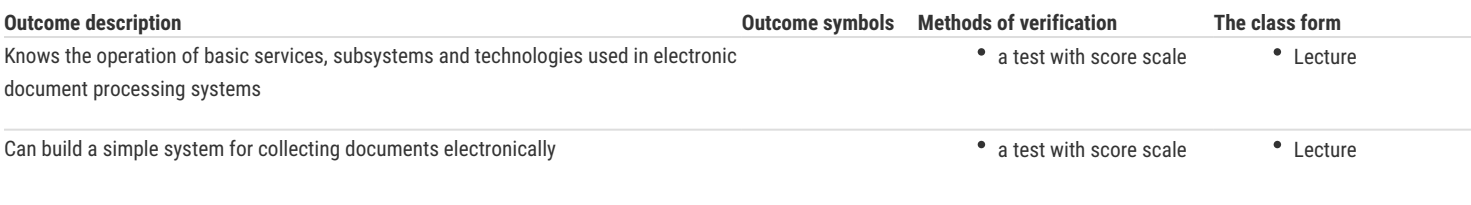

# Assignment conditions

Lecture - test in writing and / or oral, carried out at the end of the semester.

Laboratory - the final grade is the weighted sum of the grades obtained for the implementation of individual laboratory exercises.

# Recommended reading

1. Avila C. A., EDI Concept (Electronic Data Interchange): Benefits of exchanging electronic documents and strategies for implementation, Independently published, 2018

2. Azad A., Implementing Electronic Document and Record Management Systems, Auerbach Publications, 2007

3. Smallwood R. F., Managing Electronic Records: Methods, Best Practices, and Technologies, Wiley, 2013

# Further reading

1. Weisinger D., Alfresco 3 Records Management, Packt Publishing, 2011

2. Coventry P., Microsoft SharePoint 2013 Step by Step 1st Edition, Microsoft Press, 2013

#### Notes

Modified by dr inż. Robert Szulim (last modification: 04-12-2019 11:15)

Generated automatically from SylabUZ computer system